# **Mastering Adobe Captivate 8**

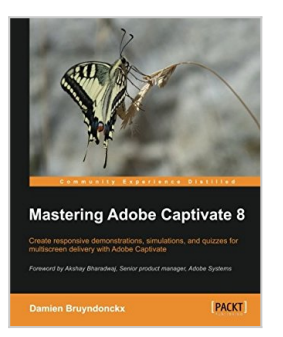

By Damien Bruyndonckx

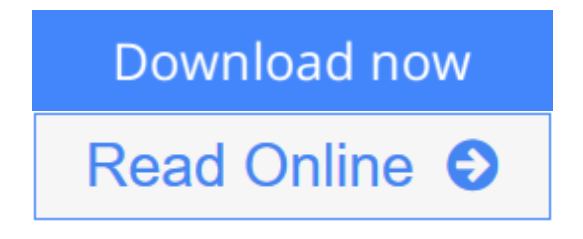

**Mastering Adobe Captivate 8** By Damien Bruyndonckx

**Create responsive demonstrations, simulations, and quizzes for multiscreen delivery with Adobe Captivate**

## **About This Book**

- An advanced tutorial that teaches you to build several Captivate projects including a demonstration of an interactive simulation, a SCORM-compliant quiz, and a responsive project
- Deploy your e-learning content on any SCORM, AICC, or Tin- Can-compliant LMS
- Publish your project in a wide variety of formats including Flash and HTML5, enabling virtually any desktop and mobile device to play your e-learning content

## **Who This Book Is For**

If you are a teacher, instructional designer, eLearning developer, or human resources manager who wants to implement eLearning, then this book is for you. A basic knowledge of your OS is all it takes to create the next generation of responsive eLearning content.

## **What You Will Learn**

- Turn your eLearning content into a stunning interactive multimedia experience using video, audio, animations, Buttons, and more
- Record onscreen action using the sophisticated screen capture engine of **Captivate**
- Make your eLearning content look awesome on any device using the all new Responsive Project feature of Captivate 8
- Create LMS-ready interactive quizzes
- Utilize the Templates, Master Slides, Swatches, and Styles to implement consistent formatting and rapid development
- Use Captivate with other applications such as Adobe Photoshop, Adobe Audition, Adobe Flash, Adobe Edge Animate, Adobe Edge Inspect, Microsoft

PowerPoint, and Microsoft Word

• Unleash the true power of Captivate using widgets variables and advanced actions

### **In Detail**

Adobe Captivate is used to create highly engaging, interactive eLearning content. This book gives you the expertise you need to create and deploy your own professional-quality eLearning courses.

The book covers the three steps of the typical Adobe Captivate production workflow. In the first step, you will learn how to capture the onscreen action using Captivate's capture engine. In the second step, you will enhance your projects using a wide variety of tools and features. In the last step, you will make your content available to your learners by publishing it in various formats including Adobe Flash and HTML 5.

This book is an advanced tutorial, containing all the needed assets to build the sample projects. Self-exploration is encouraged through extra exercises, experimentation, and external references.

**L** [Download](http://mbooknom.men/go/best.php?id=1784398306) [Mastering Adobe Captivate 8 ...pdf](http://mbooknom.men/go/best.php?id=1784398306)

**[Read Online](http://mbooknom.men/go/best.php?id=1784398306)** [Mastering Adobe Captivate 8 ...pdf](http://mbooknom.men/go/best.php?id=1784398306)

# **Mastering Adobe Captivate 8**

By Damien Bruyndonckx

**Mastering Adobe Captivate 8** By Damien Bruyndonckx

### **Create responsive demonstrations, simulations, and quizzes for multiscreen delivery with Adobe Captivate**

## **About This Book**

- An advanced tutorial that teaches you to build several Captivate projects including a demonstration of an interactive simulation, a SCORM-compliant quiz, and a responsive project
- Deploy your e-learning content on any SCORM, AICC, or Tin- Can-compliant LMS
- Publish your project in a wide variety of formats including Flash and HTML5, enabling virtually any desktop and mobile device to play your e-learning content

# **Who This Book Is For**

If you are a teacher, instructional designer, eLearning developer, or human resources manager who wants to implement eLearning, then this book is for you. A basic knowledge of your OS is all it takes to create the next generation of responsive eLearning content.

## **What You Will Learn**

- Turn your eLearning content into a stunning interactive multimedia experience using video, audio, animations, Buttons, and more
- Record onscreen action using the sophisticated screen capture engine of Captivate
- Make your eLearning content look awesome on any device using the all new Responsive Project feature of Captivate 8
- Create LMS-ready interactive quizzes
- Utilize the Templates, Master Slides, Swatches, and Styles to implement consistent formatting and rapid development
- Use Captivate with other applications such as Adobe Photoshop, Adobe Audition, Adobe Flash, Adobe Edge Animate, Adobe Edge Inspect, Microsoft PowerPoint, and Microsoft Word
- Unleash the true power of Captivate using widgets variables and advanced actions

# **In Detail**

Adobe Captivate is used to create highly engaging, interactive eLearning content. This book gives you the expertise you need to create and deploy your own professional-quality eLearning courses.

The book covers the three steps of the typical Adobe Captivate production workflow. In the first step, you will learn how to capture the onscreen action using Captivate's capture engine. In the second step, you will enhance your projects using a wide variety of tools and features. In the last step, you will make your content available to your learners by publishing it in various formats including Adobe Flash and HTML 5.

This book is an advanced tutorial, containing all the needed assets to build the sample projects. Selfexploration is encouraged through extra exercises, experimentation, and external references.

#### **Mastering Adobe Captivate 8 By Damien Bruyndonckx Bibliography**

- Sales Rank: #807764 in Books
- Published on: 2015-03-31
- Released on: 2015-04-13
- Original language: English
- Number of items: 1
- Dimensions: 9.25" h x 1.44" w x 7.50" l, 2.38 pounds
- Binding: Paperback
- 598 pages

**<u>[Download](http://mbooknom.men/go/best.php?id=1784398306) [Mastering Adobe Captivate 8 ...pdf](http://mbooknom.men/go/best.php?id=1784398306)</u>** 

**[Read Online](http://mbooknom.men/go/best.php?id=1784398306)** [Mastering Adobe Captivate 8 ...pdf](http://mbooknom.men/go/best.php?id=1784398306)

### **Editorial Review**

About the Author

#### **Damien Bruyndonckx**

Damien Bruyndonckx has an interest in teaching that dates back to his original training as an elementary school teacher. He began his career in 1998, teaching French as a foreign language in two elementary public schools in Louisiana, USA. In 2001, he came back to Belgium, his home country, and began to work as an IT trainer. He soon acquired the title of Adobe Certified Instructor on various Adobe products, which allowed him to work for a large number of customers and Adobe-authorized training centers across Europe. In 2009, he went back to teaching in a school. He now works at IHECS (http://www.ihecs.be), a higher education school of communications, based in Brussels, where he teaches multimedia and serves as the eLearning coordinator of the school. Thanks to his work at IHECS, Damien became an Adobe Education Leader in November 2011. He also has his own company that provides Adobe Training and eLearning consultancy. Damien is the author of Adobe Captivate 7 for Mobile Learning, published in August 2013, and Mastering Adobe Captivate 7, published in February 2014, both by Packt Publishing. You will find him speaking at various Captivate and eLearning-related events around the world. He lives in Thuin, Belgium, with his girlfriend and his two children. Damien is a music lover and occasionally works as a sound and lighting technician in the entertainment industry. You can contact him on Twitter at @damienbkx and via his website at http://www.dbr-training.eu.

### **Users Review**

#### **From reader reviews:**

#### **Justin Moore:**

Why don't make it to become your habit? Right now, try to ready your time to do the important behave, like looking for your favorite book and reading a book. Beside you can solve your short lived problem; you can add your knowledge by the book entitled Mastering Adobe Captivate 8. Try to stumble through book Mastering Adobe Captivate 8 as your buddy. It means that it can being your friend when you really feel alone and beside associated with course make you smarter than in the past. Yeah, it is very fortuned for yourself. The book makes you much more confidence because you can know anything by the book. So , let me make new experience as well as knowledge with this book.

#### **Nathan Marker:**

Book is actually written, printed, or outlined for everything. You can know everything you want by a publication. Book has a different type. As it is known to us that book is important factor to bring us around the world. Adjacent to that you can your reading skill was fluently. A guide Mastering Adobe Captivate 8 will make you to become smarter. You can feel much more confidence if you can know about almost everything. But some of you think this open or reading a new book make you bored. It is not necessarily make you fun. Why they might be thought like that? Have you searching for best book or suited book with you?

#### **Marlene Wiedman:**

Do you have something that you like such as book? The publication lovers usually prefer to pick book like comic, quick story and the biggest you are novel. Now, why not trying Mastering Adobe Captivate 8 that give your fun preference will be satisfied by reading this book. Reading practice all over the world can be said as the way for people to know world far better then how they react to the world. It can't be mentioned constantly that reading routine only for the geeky particular person but for all of you who wants to possibly be success person. So , for every you who want to start studying as your good habit, you may pick Mastering Adobe Captivate 8 become your own personal starter.

#### **Elois Montgomery:**

Publication is one of source of information. We can add our information from it. Not only for students and also native or citizen want book to know the revise information of year to be able to year. As we know those ebooks have many advantages. Beside we all add our knowledge, could also bring us to around the world. By the book Mastering Adobe Captivate 8 we can consider more advantage. Don't that you be creative people? To be creative person must choose to read a book. Only choose the best book that acceptable with your aim. Don't always be doubt to change your life with this book Mastering Adobe Captivate 8. You can more desirable than now.

# **Download and Read Online Mastering Adobe Captivate 8 By Damien Bruyndonckx #32RXUC1D9W8**

# **Read Mastering Adobe Captivate 8 By Damien Bruyndonckx for online ebook**

Mastering Adobe Captivate 8 By Damien Bruyndonckx Free PDF d0wnl0ad, audio books, books to read, good books to read, cheap books, good books, online books, books online, book reviews epub, read books online, books to read online, online library, greatbooks to read, PDF best books to read, top books to read Mastering Adobe Captivate 8 By Damien Bruyndonckx books to read online.

### **Online Mastering Adobe Captivate 8 By Damien Bruyndonckx ebook PDF download**

#### **Mastering Adobe Captivate 8 By Damien Bruyndonckx Doc**

**Mastering Adobe Captivate 8 By Damien Bruyndonckx Mobipocket**

**Mastering Adobe Captivate 8 By Damien Bruyndonckx EPub**

**32RXUC1D9W8: Mastering Adobe Captivate 8 By Damien Bruyndonckx**